#### Sample Document Using glossary Package

Nicola Talbot

August 10, 2017

## **Contents**

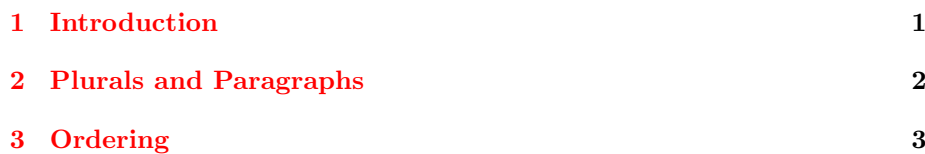

#### <span id="page-2-0"></span>Chapter 1

### Introduction

This document has a glossary in a footnote<sup>[1](#page-2-1)</sup>.

A [glossary](#page-2-2) (definition [1\)](#page-2-3) is a very useful addition to any technical document, although a [glossary](#page-2-4) (definition [2\)](#page-2-5) can also simply be a collection of glosses, which is another thing entirely. Some documents have multiple [glossaries.](#page-2-2)

Once you have run your document through LAT<sub>EX</sub>, you will then need to run the .glo file through makeindex. You will need to set the output file so that it creates a .gls file instead of an .ind file, and change the name of the log file so that it doesn't overwrite the index log file (if you have an index for your document). Rather than having to remember all the command line switches, you can call the [Perl](#page-2-6) script makeglossaries which provides a convenient wrapper.

If a comma appears within the name or description, grouping must be used, e.g. in the description of [page list.](#page-2-7)

<span id="page-2-17"></span><span id="page-2-16"></span><span id="page-2-15"></span><span id="page-2-14"></span><span id="page-2-13"></span><span id="page-2-12"></span><span id="page-2-11"></span><span id="page-2-10"></span><span id="page-2-9"></span><span id="page-2-8"></span><span id="page-2-7"></span><span id="page-2-6"></span><span id="page-2-5"></span><span id="page-2-4"></span><span id="page-2-3"></span><span id="page-2-2"></span><span id="page-2-1"></span><sup>&</sup>lt;sup>1</sup>Glossary: BRAVO: 1) cry of approval (pl. bravos), 2) hired ruffian or killer (pl. bravoes); cow (pl. cows, archaic kine) an adult female of any bovine animal; glossary: 1) list of technical words, 2) collection of glosses; MATRIX rectangular array of quantities; PAGE LIST a list of individual pages or page ranges (e.g. 1,2,4,7-9); PARAGRAPH distinct section of piece of writing. Beginning on new, usually indented, line; PERL A scripting language; SEA LION large seal; SEAL sea mammal with flippers that eats fish.

#### <span id="page-3-0"></span>Chapter 2

## Plurals and Paragraphs

Plurals are assumed to have the letter s appended, but if this is not the case, as in [matrices,](#page-2-8) then you need to specify the plural when you define the entry. If a term may have multiple plurals (for example [cows/kine\)](#page-2-9) then define the entry with the plural form most likely to be used and explicitly specify the alternative form using \glslink. [Seals](#page-2-10) and [sea lions](#page-2-11) have regular plural forms.

[Bravo](#page-2-12) is a homograph, but the plural forms are spelt differently. The plural of [bravo,](#page-2-13) a cry of approval (definition [1\)](#page-2-14), is [bravos,](#page-2-13) whereas the plural of [bravo,](#page-2-15) a hired ruffian or killer (definition [2\)](#page-2-16), is [bravoes.](#page-2-15)

[Paragraphs](#page-2-17) can cause a problem in commands, so care is needed when having a paragraph break in a [glossary](#page-2-2) entry.

# <span id="page-4-0"></span>Chapter 3 Ordering

There are two types of ordering: word ordering (which places ["sea lion"](#page-2-11) before ["seal"](#page-2-10)) and letter ordering (which places "seal" before ["sea lion"](#page-2-11)).